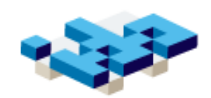

 $\overline{\phantom{a}}$ 

#### Datastrukturer, procedurell- och dataabstraktion

Human Centered Systems Inst. för datavetenskap Linköpings universitet

Attribution-NonCo

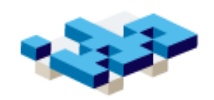

## Översikt – 5 delar

- Fysisk talrepresentation och teckenkodning
- Datastrukturer och strukturdelning
- Modellering och abstraktion
- Abstrakta datatyper (ADT)
- Procedurell abstraktion och högre ordningens funktioner

Relaterade avsnitt: LP 5,6,15, 17 PL 11.1-11.3

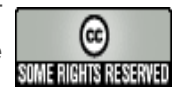

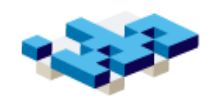

# 1: Fysisk representation Hm, undrar hur en dator ser på siffran 7? $\bigcirc$

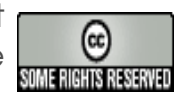

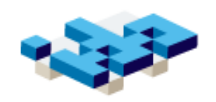

#### Binär, oktal och hexadecimal representation

- Datorn representerar "allt" som binära tal, dvs sekvenser av 0 och 1
	- → det binära positionssystemet: 2°, 2<sup>1</sup>, 2<sup>2</sup>,...
- Jämför decimala positionssystemet:
	- $\rightarrow$  Decimalt: 234 =  $2*10^2 + 3*10^1 + 4*10^0$
	- Basen är 10 7 6 5 4 3
	- Varje position har en viss vikt 0, 1, 2 ... (från vänster)
- Programmering: normalt Hex och oktalt (istället för binärt)

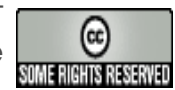

#### 234 uttryckt i andra system

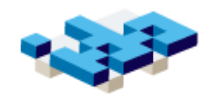

Binärt 11101010 Decimalt:  $234 = 1*2^7 + 1*2^6 + 1*2^5 + 0*2^4 + 1*2^3 + 0*2^2 + 1*2^1 + 0*2^0$ 

Oktalt: 3 5 2 Binärt 011 101 010 Decimalt  $234 = 3 * 8^2 + 5 * 8^1 + 2 * 8^0$ 

Binärt 1110 1010 Hex: E A Decimalt  $234 = 14 * 16^1 + 10 * 16^{\circ}$ 

> Lars Degerstedt Attribution-NonCommercial-ShareAlike2.5 License

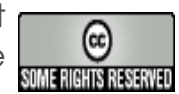

#### Oktalt och hexadecimalt i Python

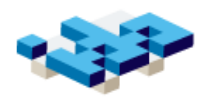

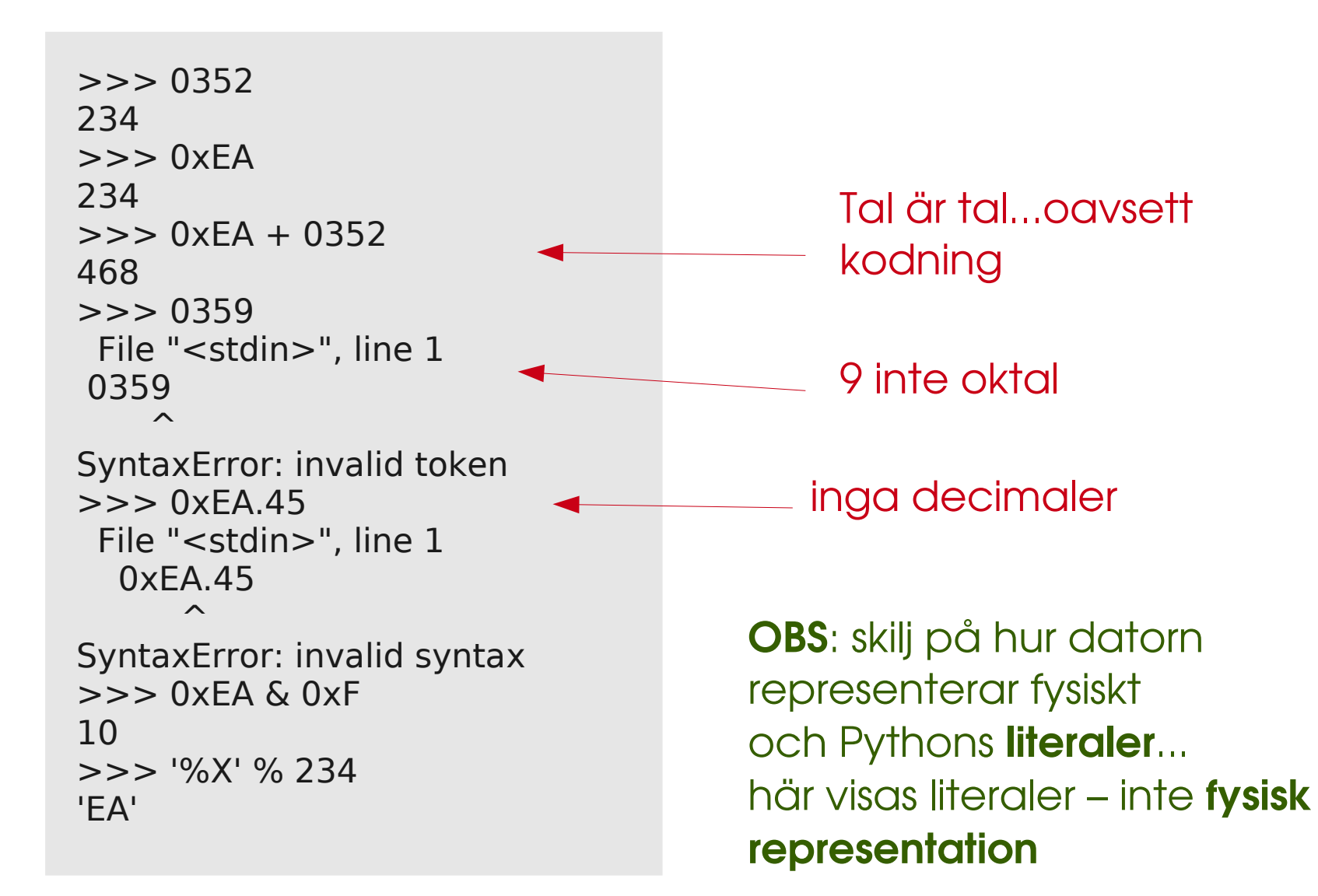

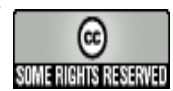

#### www.unicode.org

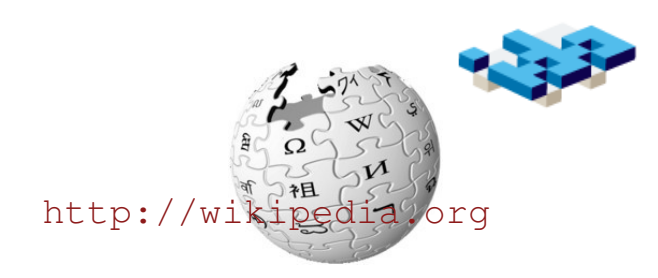

- Unicode en global teckenmängd
	- men igen datorrepresentation specifierat
	- + U+xyzu där xyzu är hexa-decimalt tal (16bit)
- Flera kända implementationer finns
	- Unicode Transformation Format: UTF-8,  $UTF-16, ...$
	- + Universal Character Set: UCS-2, UCS-4, ...
- Unicodenivån är bättre än konkret teckenkodning
	- Exportera till specifik kodning vid I/O istället

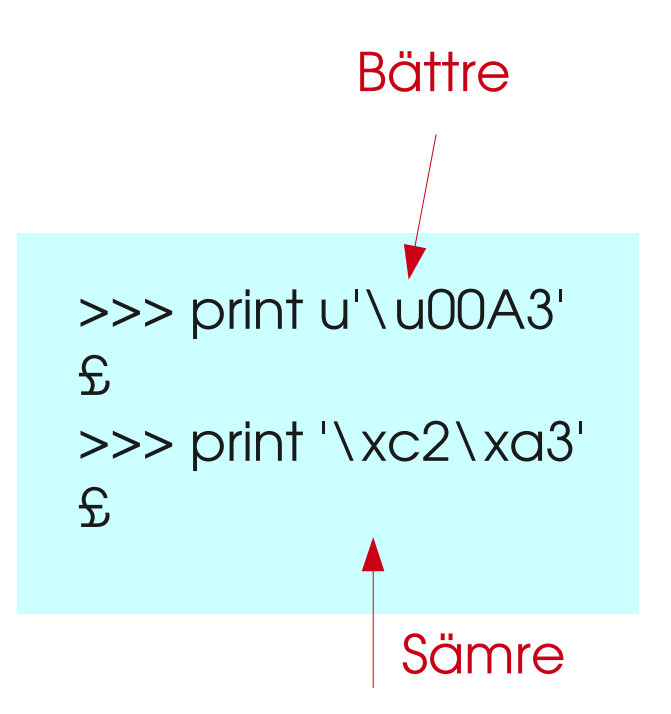

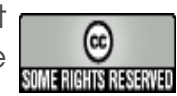

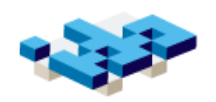

#### Mer om teckenkodning

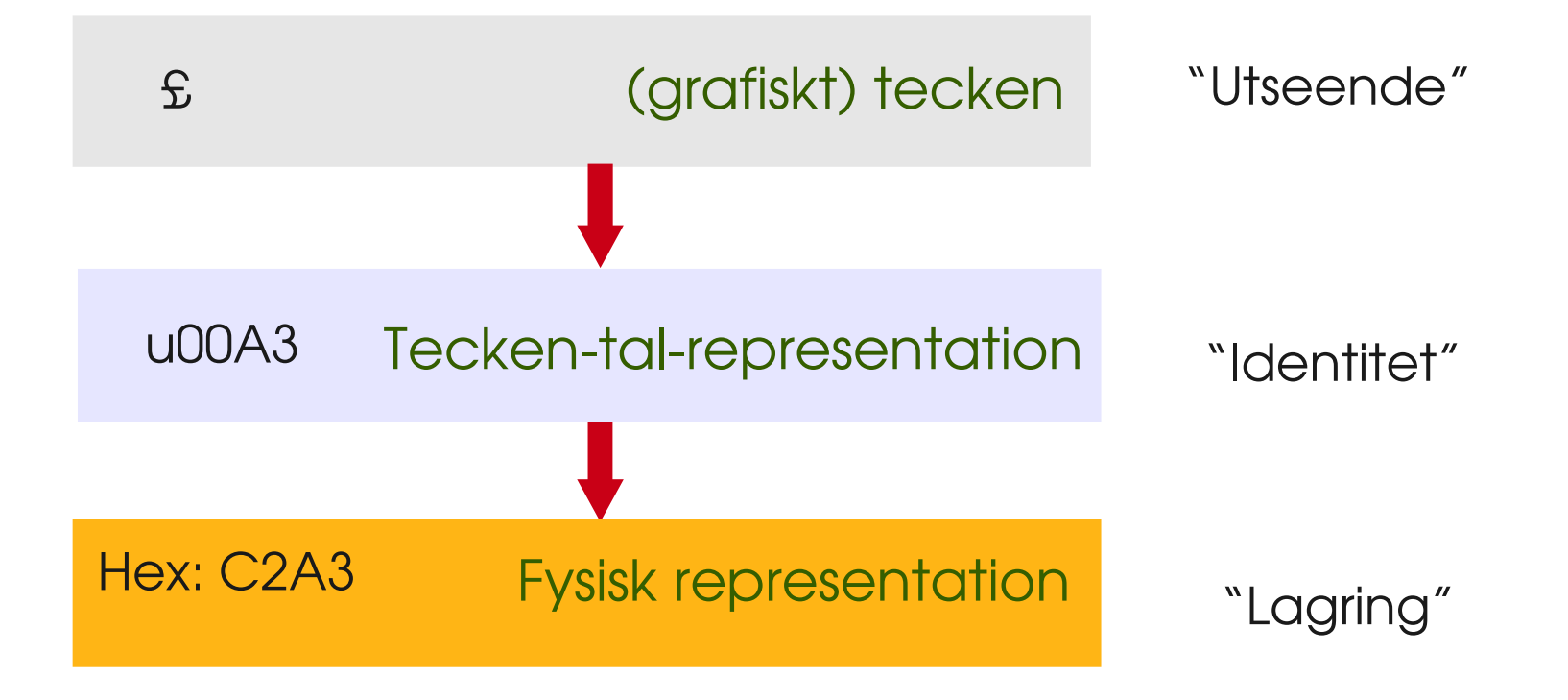

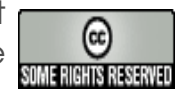

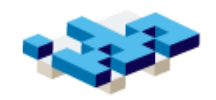

### Exempel: Teckenkodning i Python

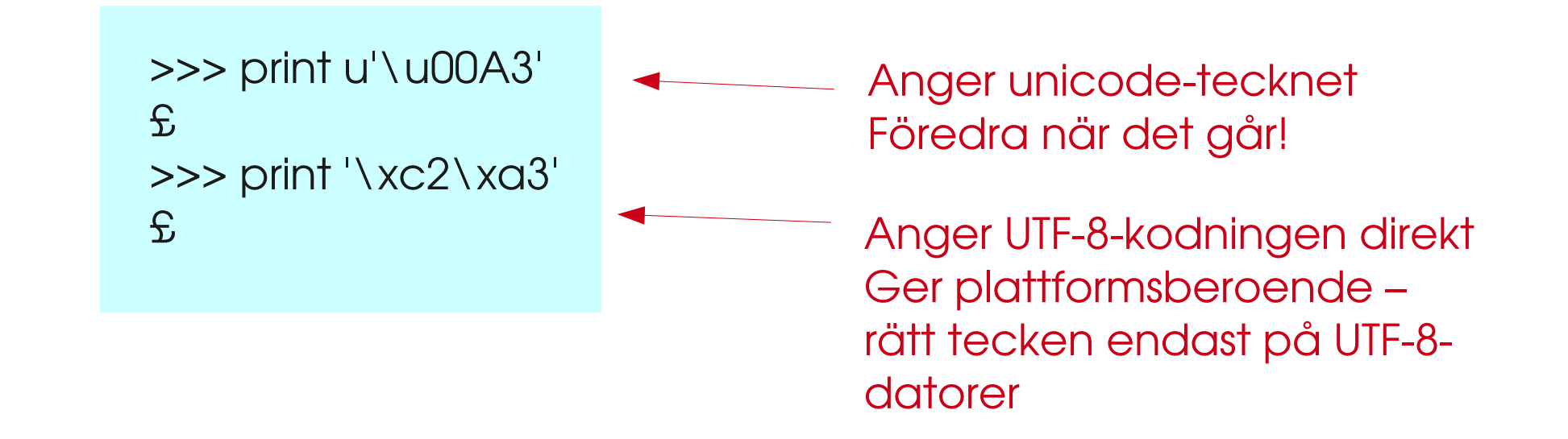

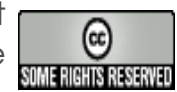

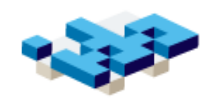

#### 2: Modellering och abstraktion

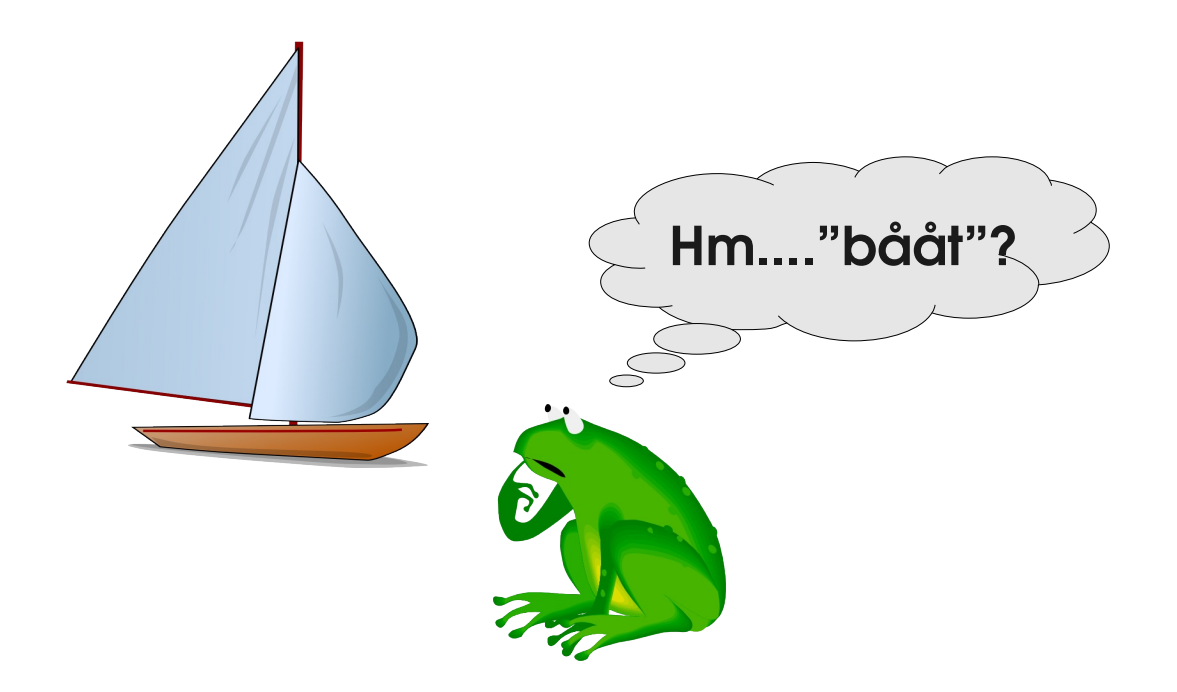

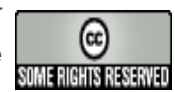

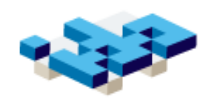

#### **Modellering**

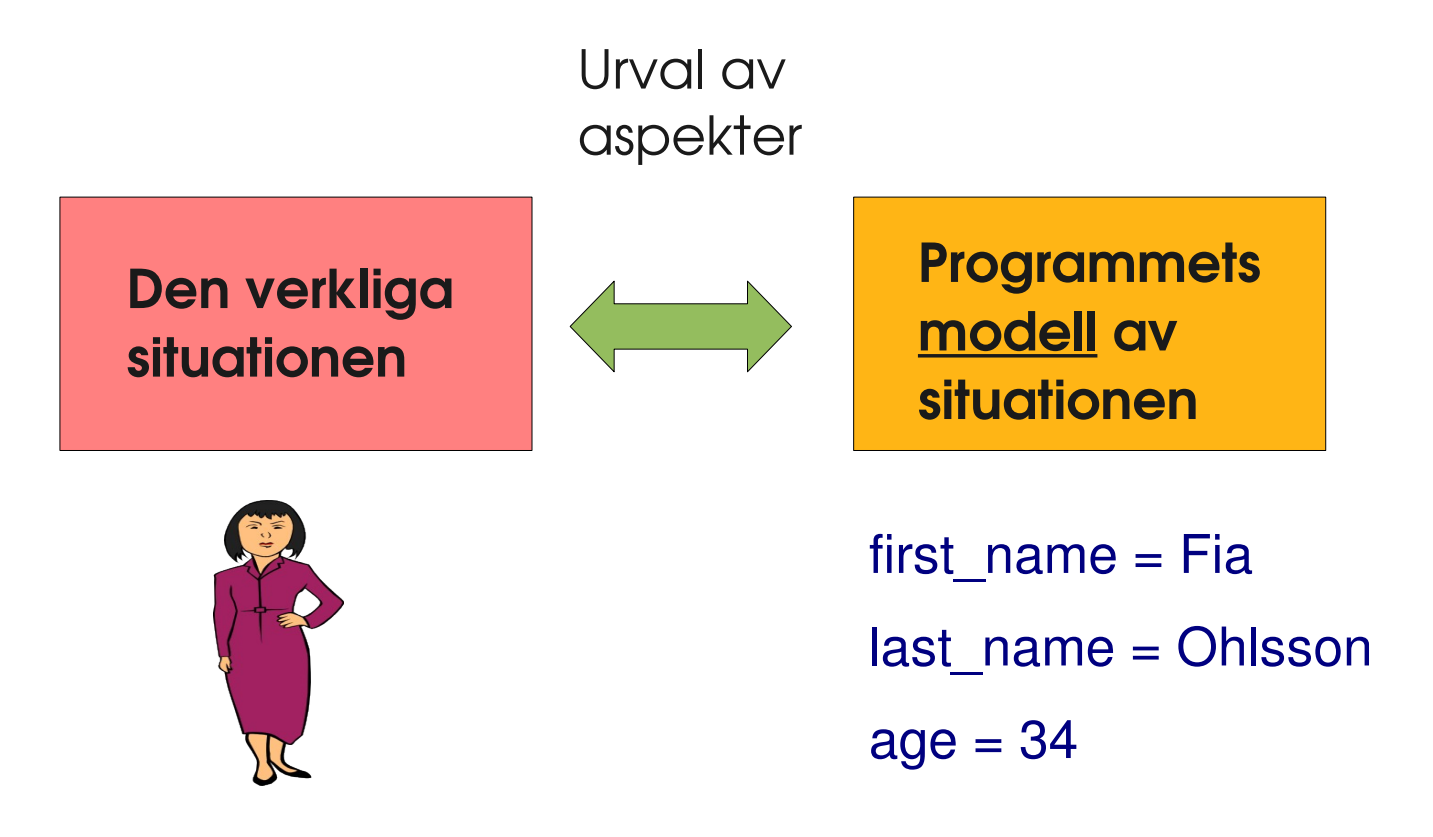

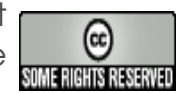

#### Abstraktion

- Tankemässig generalisering från objekt
- Information om är mer eller mindre konkret/abstrakt
	- bilen är röd
	- **+** fåglar har **vingar**
	- cyklar har två hjul
	- Emil är man; Maria E en kvinna

Fågel Djur Varelse Organism

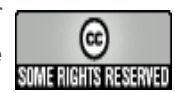

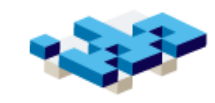

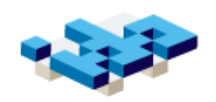

### Viktiga grundbegrepp

- Program löser en uppgift
- Situationen för uppgiften måste modelleras
- Programmering med bra abstraktion gör lösningen enkel och begriplig

Tänk om jag skulle göra ett progam utan specifik uppgift, som inte modellerar något och som saknar abstraktion...det vore väl kul!?

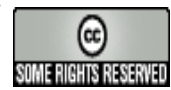

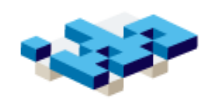

### 3: Datastrukturer och strukturdelning

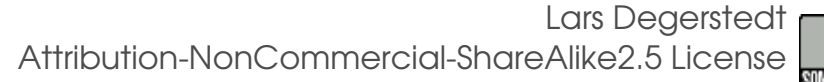

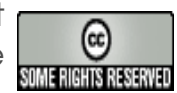

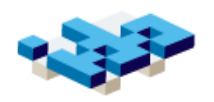

#### Begreppet objekt/datastruktur

- LP-boken använder objekt synonymt med data
	- Objektstrukturer kanske bättre...men mindre standard
- Ett programs datastruktur är den representation vi väljer när vi modellerar verkligheten
- Våra byggstenar är objekt/datatyperna i programmeringsspråket
- Datastrukturen väljs utifrån vad som är praktiskt för programmet/programmeraren
- Enkelhet och effektivitet nyckelord

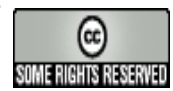

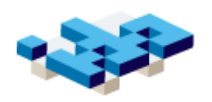

### Hur bestämma datastrukturer?

- Studera tillämpningen
- Identifiera lämpliga datatyper
- Välj ut vilka aspekter i tillämpningen som ska modelleras
- Sammansatta strukturer: välj ut de ingående delarna och hur man bäst sätter samman dem
- Identifiera vilka operationer som ska stödjas av strukturen (jmf. ADTer strax)

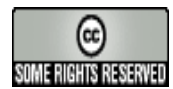

## Strukturerad modellering

#### document.py:

```
load_file(path)
find_lines(word, document)
```

```
\Rightarrow \Rightarrow doc = load_file('my-doc.txt')
>>>print doc
[['Detta', '\xc3\xa4r', 'ett', 
'test.'],...['Test', 'igen!']]
>>> lines = find_lines("test", 
doc)
>>> print lines
[0, 7]
```
- **•** Hur representera en textfil internt i ett program?
- **•** Förslag: lista av listor av strängar
- **•** Strukturen stödjer vissa funktioner bra men inte alla
- Begriplig struktur
- **e** Lite ineffektivt att t ex söka på ord/strängar...men fungerar

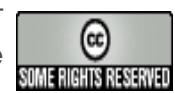

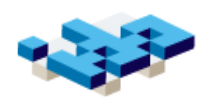

#### Strukturdelning

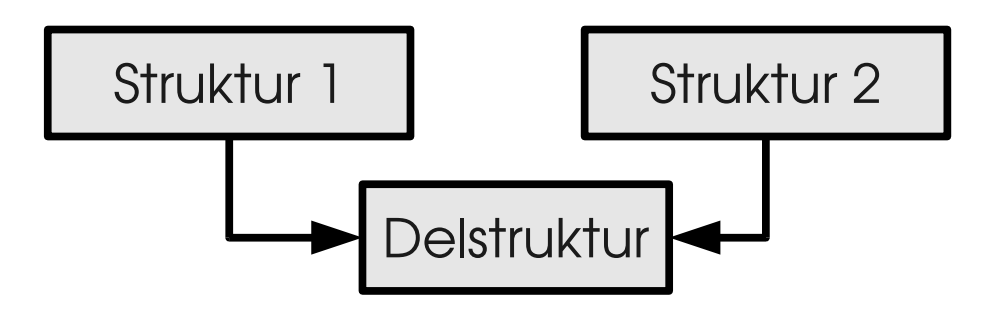

- **Används när samma data** finns i **flera roller**
- Användbart när samma information ska finnas i flera kontext
	- T ex samma "person" ingår i flera "projekt"
- **•** Strukturdelning undviks med kopiering
	- Viktigt att vi inte strukturdelar av misstag!
- Vanlig avancerad form av datastrukturering

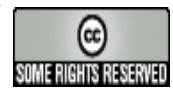

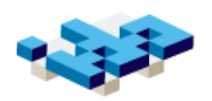

#### Exempel på strukturdelning

```
>>> person1 = {"name": "Fia", "age" : 34}
>>> person2 = {"name": "Olle", "age" : 36}
>>> person3 = {"name": "Stina", "age" : 22}
>>> members1 = [person1, person3]
>>> members2 = [person1, person2]
>>> person1["age"] = 35
>>> members1
[{'age': 35, 'name': 'Fia'}, 
 {'age': 22, 'name': 'Stina'}]
>>> members2
[{'age': 35, 'name': 'Fia'}, 
 {'age': 36, 'name': 'Olle'}]
```
Exemplet utläst: vi har två listor som representerar medlemmar (i t ex projekt). Samma personer förekommer i flera av listorna. Genom att dela struktur kan vi ändra personernas data globalt enkelt.

> Lars Degerstedt Attribution-NonCommercial-ShareAlike2.5 License

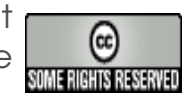

#### Källkodsexempel: lexicon.py

 $lexicon = new Lexicon()$ add term('ro', lexicon) add form('rodde', 'ro', lexicon) add form('ror', 'ro', lexicon) add form('roende', 'ro', lexicon) print get term('ror', lexicon) print get\_term('rodde', lexicon)

dictionary-struktur:

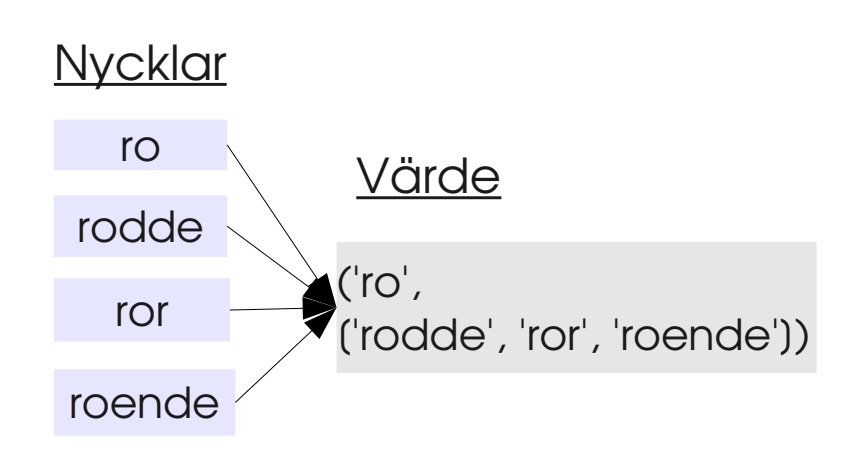

('ro', ['rodde', 'ror', 'roende']) ('ro', ['rodde', 'ror', 'roende'])

> Lars Degerstedt Attribution-NonCommercial-ShareAlike2.5 License

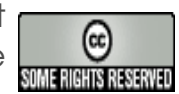

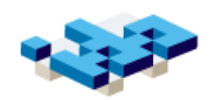

### 4: Abstrakta datatyper (ADT)

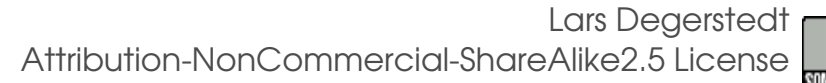

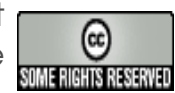

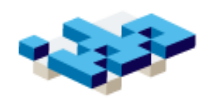

## Begreppet Abstrakt datatyp (ADT)

- Egna införda funktioner för en viss typ av data kallas ADTn primitiva operationer/primitiver
- I Python lämpligen i en egen modul
- Arbetssätt:
	- Bestäm datastruktur
	- **+** Bestäm primitiver
	- $\rightarrow$  Implementera primitiverna
- Styrkan med en ADT är att internt dataformat kan ändras utan att påverka anropande källkod
- Anropande källkod kan inte heller ändra dataformatet vilket gör ger en ökad säkerhet

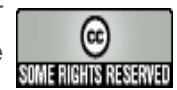

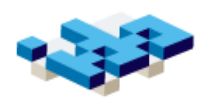

### Vanliga primitiver i en ADT

- Konstruktorer: skapar ett nytt ADT-objekt
- **Selektorer**: väljer ut delar ur ADTn
- **Igenkännare**: testar om ett okänt objekt tillhör en viss ADT
- **· Iteratorer**: går igenom alla delelement i en ADT
- **Modifikatorer**: förändrar datat som finns i en viss ADT

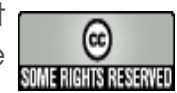

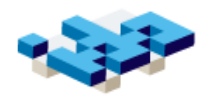

#### Exempel på ADT: person

#### person.py

**def** create(name, age) **def** set name(p, name) **def** get name(p) **def** set age(p, name) **def** get age(p) **def** has\_same\_name(p1, p2) **def** has\_same\_age(p1, p2)

#### Testkod:

 $p1 =$  create("Micke", 44)  $p2 =$  create("Bosse", 44) p3 = create("Karin", 30) p4 = create("Micke", 30) print has\_same\_name(p1, p2) print has\_same\_age(p1, p2) print has\_same\_name(p1, p4)

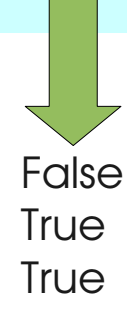

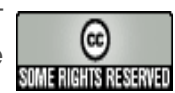

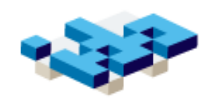

#### Exempel-2: lexikon.py

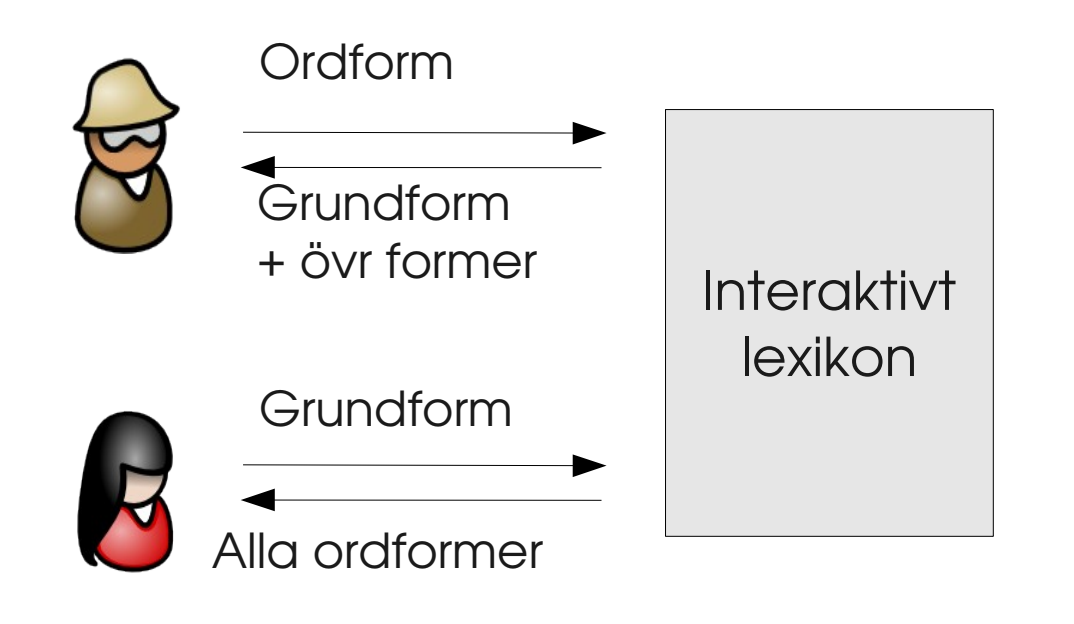

- **•** Lexikon: uppslagning baserat på förekomst mot grundform
- Vi vill att man ska kunna slå upp på valfri form
- **e** Lexikonet ska ha **en** informationspost per ord

#### Exempel på förfrågningar:

"Vilka ordformer finns för ordet 'ror'?" "Vilka ordformer finns för ordet 'rodde'?"

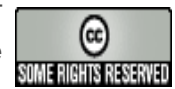

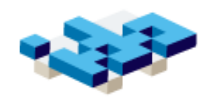

#### ADT lexikon.py

#### lexicon.py:

new lexicon() add term(concept, lexicon) add form(form, concept, lexicon) get term(form, lexicon) get all forms(lexicon)

 $lexicon = new Lexicon()$ add\_term('ro', lexicon) add form('rodde', 'ro', lexicon) add form('ror', 'ro', lexicon) add form('roende', 'ro', lexicon) print get term('ror', lexicon) print get\_term('rodde', lexicon) ('ro', ['rodde', 'ror', 'roende'])

- ADT med operationer för att
	- $\rightarrow$  skapa ett lexikon
	- Lägga till ord/böjningar
	- Slå upp ord/böjningar
- Varje begrepp kallar vi en "term" i lexikonet
- Grundordet för concept
- Böjningar för "forms"

Datastrukturen beror på implementationen, t ex:

('ro', ['rodde', 'ror', 'roende'])

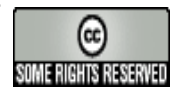

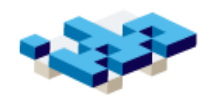

#### Datastruktur för ADTn lexikon.py

Intern datastruktur: en dictionary där alla böjningsformer är nycklar.

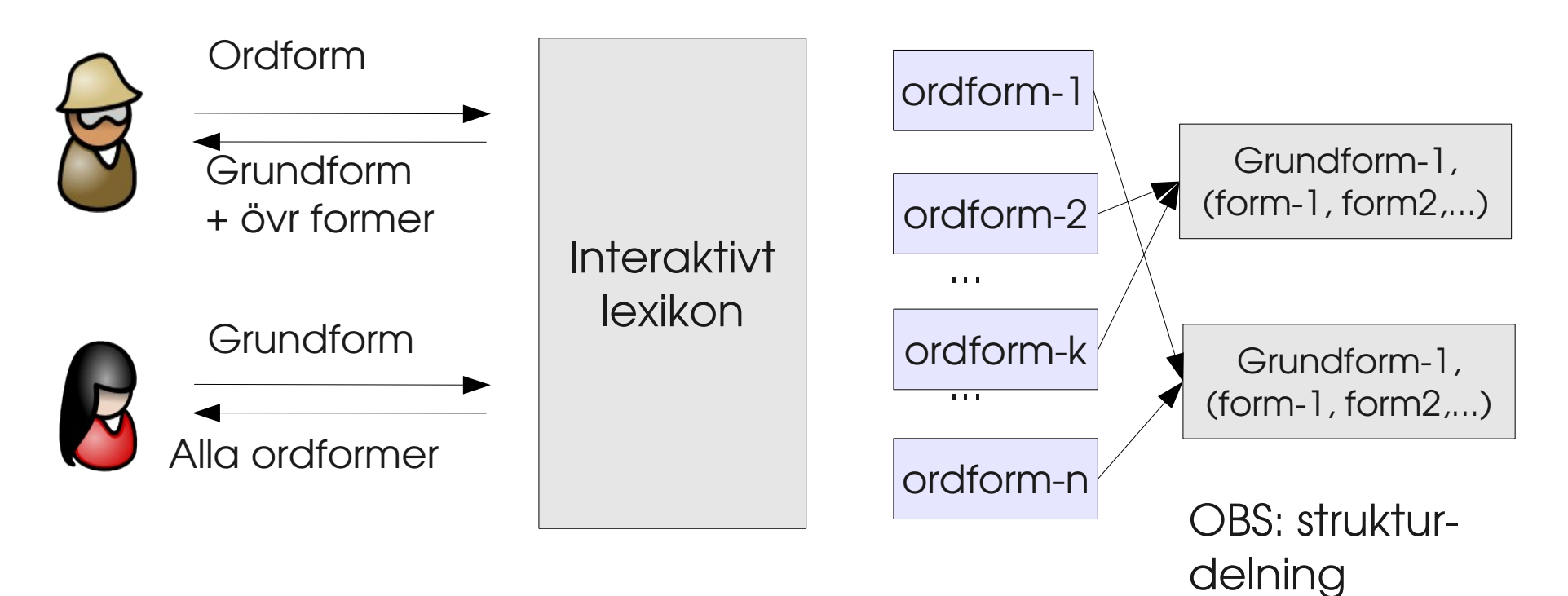

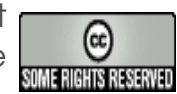

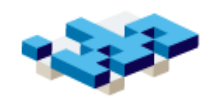

### 5: Procedurell abstraktion och högre ordningens funktioner

Hm har jag gjort funktioner av lägre ordning tro...!?

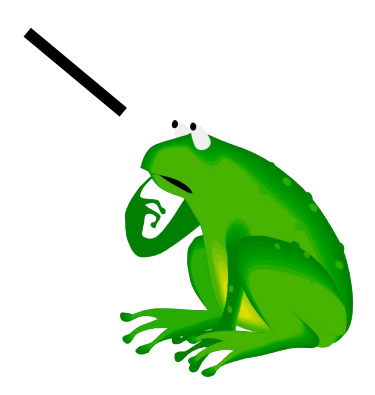

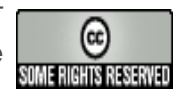

# Procedurell abstraktion med funktioner

- Ytterligare en (mer komplex) kontrollstruktur
- Namngivet källkodsblock
	- deklareras ungefär som en variabel
	- vi anropar subprogrammet (eng invoke)
	- vi kan skicka med parametrar
	- kontrollen returneras när subprogrammet kört klart
- Kallas även subrutiner (eng subroutines)
- De flesta programmeringspråk har någon form av subprogram-konstruktion

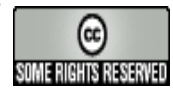

## Varför abstrahera med funktioner?

Allt som en funktion

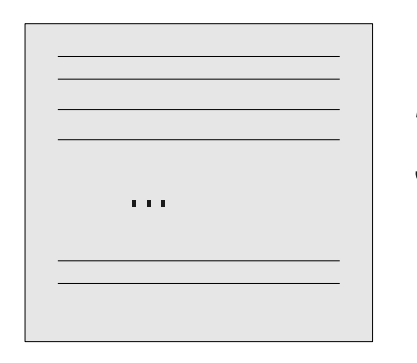

Lösning 50 rader

Uppdelning i flera funktioner

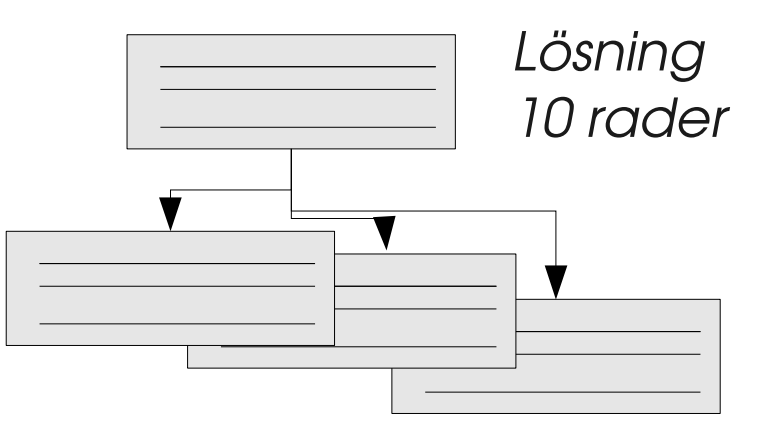

- Uppdelning av problem i delar
- Det totala problemet löses på en abstraktare nivå
	- genom anrop till underprogram
- Införande av funktioner innebär abstraktion av lösningens beskrivning
- Generalitet: samma kod kan återanvändas

![](_page_29_Picture_12.jpeg)

![](_page_30_Picture_0.jpeg)

#### Ökad läsbarhet...har vi redan provat på

Exempel på huvudprogram:

Input = read\_input() results = calculate\_results() present\_results(results)

- Huvudprogrammet liknar pseudokoden
- Enkelt för en oinsatt att hitta in i källkoden
- Ändringar kan ske utan att förstå hela programmet
- Delar upp programmet i funktionella delproblem

![](_page_30_Picture_9.jpeg)

### Polymorfism – ett sätt att öka återanvändningen

**def** intersect(list a, list b):  $res = []$ **for** el in list\_a: **if** el in list\_b: res.append(el) **return** res

- **•** Generella funktioner ger återanvändbar kod
- Delar upp programmet i abstrakta och konkreta delar

intersect( $[1,2,3,4]$ , $[0,2,4,6]$ )  $\implies$   $[2, 4]$ intersect( $[1,2,3,4]$ , $(0,2,4,6)$ )  $\implies$   $[2, 4]$  $intersect([a', 'b', 'c', 'd'], 'Acdfgh') \implies ['c', 'd']$ 

![](_page_31_Picture_6.jpeg)

![](_page_31_Picture_7.jpeg)

![](_page_32_Picture_0.jpeg)

#### Funktioner är objekt

>>> def foo(): pass >>> foo <function foo at 0x83370d4>

- Funktioner är objekt liksom alla andra objekt
	- vi kan skicka runt dem i ett program
	- de har en identitet
	- olika namn kan ha samma identitet/funktionsobjekt
- Funktioner är speciella för att de kan evalueras m a p attribut - apply/call-funktionen
- Genom att skicka runt funktioner ökar vi den procedurella abstraktionen

![](_page_32_Picture_10.jpeg)

# Exempel: hantering av funktionsobjekt

```
\Rightarrow >>> def add one(x): return x + 1... 
\Rightarrow > \Rightarrow fn = add_one
>> fn(3)
4
>>> apply(add_one, [9])
10
\gg > args = [9]
\Rightarrow > fn(*args)
>> 10
```
![](_page_33_Picture_4.jpeg)

![](_page_34_Picture_0.jpeg)

### Högre ordningens funktioner

- Funktioner som hanterar funktionsobjekt
- Två typer
	- Funktionsobjekt skickade som parametrar till funktionen
	- Funktionsobjekt returneras av funktionen
- Python har inbyggdt stöd för HO-programmering
	- **+** Varargs
	- Referens till funktionsobjektet via namnet ÷
	- Inbyggda HO-funktioner för listor: map, filter, reduce
	- Lambda för att göra enkla funktionsobjekt direkt på raden÷

![](_page_34_Picture_12.jpeg)

![](_page_35_Picture_0.jpeg)

## Anonyma funktioner: lambda-uttryck

lambda <param-1>, <param-2>...<param-n>: <expression>

- Lambdauttryck kan användas för att skapa funktionsobjekt utan att införa ett namn
	- med lambda kan vi tilldela vanliga variabler funktionsobjekt
- Lambdauttryck är uttryck inte ett satsblock
- Användbara t ex när man vill skapa mindre funktionsobjekt tillfälligt eller för att skicka med i anrop

![](_page_35_Picture_8.jpeg)

![](_page_36_Picture_0.jpeg)

#### Exempel på lambdauttryck

 $\Rightarrow$  times = lambda x1, x2: x1  $*$  x2 >>> times(3,4) 12  $>>$  plus = lambda x1, x2: x1 + x2 >>> operators = [times, plus] >>> for fn in operators: fn(3,4) 12 7

![](_page_36_Picture_3.jpeg)

![](_page_37_Picture_0.jpeg)

### Hur använda funktioner som objekt?

**def** sum pow(max, exp):  $result = 0$ **for** i in xrange(1, max): result  $+=$  pow(i,exp) **return** result

**def** sum\_divide(max, div):  $result = 0$ **for** i in xrange(1, max): result  $+=$  i / float(div) **return** result

3749966

11.0

print sum\_pow(12, 6) print sum\_divide(12,6)

Hur kan vi "bryta ut" den gemensamma strukturen i sum\_pow och sum\_divide?

> Lars Degerstedt Attribution-NonCommercial-ShareAlike2.5 License

![](_page_37_Picture_7.jpeg)

![](_page_38_Picture_0.jpeg)

#### Funktioner som parametrar – högre ordningens funktioner

**def** sum function(max, arg, sum fn):  $result = 0$ **for** i in xrange(1, max): result  $+=$  sum\_fn(i, arg) **return** result

- Vanliga parametrar
- Anrop sker genom att ange parametern som funktionsnamn
- **•** "Generisk funktion"
- Viktig konstruktion!

**print** sum function(12, 6, pow) div float = **lambda** x,y: x / float(y) **print** sum\_function(12, 6, div\_float)

![](_page_38_Picture_8.jpeg)

![](_page_38_Picture_10.jpeg)

![](_page_39_Picture_0.jpeg)

# okänd argumentlista – med varargs \*

Scenario: vi samlar in funktionsobjekt, som ska appliceras senare. Den funktion som appliceras vet ofta inte vilka argument som krävs.

#### Lösning: varargs \*

**def** run\_all(fn\_list, args\_list): results  $=$   $[$ ] **for** (fn,args) in zip(fn list, args list): result  $=$ fn (\*args) results.append(result) **return** results

 $plus =$ **lambda** x, y:  $x + y$ mult = **lambda**  $x, y: x * y$  $inv =$ **lambda** x: 1 / float(x)

**print** run all([plus, mult, inv],  $[(2,3),(6,8),(13,)]$ 

[5, 48, 0.076923076923076927]

![](_page_39_Picture_9.jpeg)

![](_page_40_Picture_0.jpeg)

#### Map

![](_page_40_Figure_2.jpeg)

 $\Rightarrow$  > add one = lambda x:  $x + 1$  $\gg$   $>$  map(add one, [1,2,3,4]) [2, 3, 4, 5]

 $\Rightarrow$  > pair sum = lambda x,y: x + y >>> map(pair\_sum, [1,2,3,4], [4,3,2,1]) [5, 5, 5, 5]

>>> map(pair\_sum,"aha", "boa") ['ab', 'ho', 'aa']

- **•** Applicera given funktion på varje element i listan
- Generellt flera listor iterera genom alla listor parallellt
- Antal argument till funktionen = antal listor
- Olika antal element ger None där element saknas
- Returnerar en lista  $\bullet$

![](_page_40_Picture_12.jpeg)

![](_page_41_Picture_0.jpeg)

#### Exempel: map

def create\_function\_table(fn, min, max): return dict(map(fn, range(min, max)))

```
square = lambda x: (x, x^{**} 2)print create_function_table(square, 1, 6)
```

```
cube = lambda x: (x, x^{**}3)print create_function_table(cube, 1, 6)
```
{1: 1, 2: 4, 3: 9, 4: 16, 5: 25} {1: 1, 2: 8, 3: 27, 4: 64, 5: 125}

![](_page_41_Picture_7.jpeg)

![](_page_42_Picture_0.jpeg)

#### Returnera funktionsobjekt

inc.py: skapar increment-funktioner dynamiskt, jmf ++operatorn

**def** inc(number): **return lambda** x: x + number

```
inc one = inc(1)
inc two = inc(2)
inc three = inc(3)
```
print inc\_one(7) print inc\_two(7) print inc\_three(7)

- Vi kan skapa lambdauttryck dynamiskt
- **•** Funktioner som genererar funktioner
- Binda variabler och/eller kombinera funktioner dynamiskt

Lars Degerstedt Attribution-NonCommercial-ShareAlike2.5 License

8

9

10

![](_page_42_Picture_10.jpeg)

![](_page_43_Picture_0.jpeg)

#### **Summering**

- Tal lagras binärt i en dator
	- **+** Hexkod och oktal kod smidig notation
- Tecken kodas som tal och representeras binärt fysiskt
	- $\rightarrow$  Unicode och UTF-8
- Modellering och abstraktion nyckelbegrepp
- Datastrukturer med t ex strukturdelning för modellering
- ADTer för att gömma/abstrahera representationen
- Procedurell abstraktion för läsbarhet och generalitet
	- Högre ordningen funktioner och polymorfism ger generalitet

![](_page_43_Picture_12.jpeg)